**AutoCAD License Key (Updated 2022)**

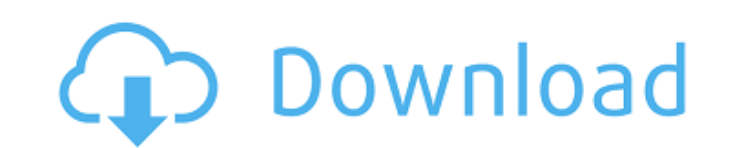

# **AutoCAD Free**

The most common use of AutoCAD is for drafting and creating architectural and mechanical drawings, including detailed two-dimensional (2D) and three-dimensional (3D) models. AutoCAD software is also used in many other fiel geomatics, satellite imagery analysis, and mechanical and electrical design. AutoCAD software is also used by some publishers and is becoming popular with others who make AutoCAD compatible templates for other types of sof AutoCAD 2012, AutoCAD 2013, AutoCAD LT and AutoCAD Architecture. AutoCAD is used in many industries to create design documents, including architecture, engineering, manufacturing, automotive, construction, electronics and support drawings that contain more than one drawing layer and can simultaneously draw multiple objects and text and manage a drawing's scale and orientation. AutoCAD is developed in the United States and used in at least 1 is AutoCAD 2018. AutoCAD 2013 is the only release available as an updated on-premises installation package. The AutoCAD software is available in English, Japanese, Portuguese, Chinese, German, French, Spanish, Italian, Bra Ukrainian, Polish, Hungarian, Czech, Swedish, Norwegian, Finnish, Turkish, Thai, Vietnamese, Indonesian, Korean, Polish, Romanian, Ukrainian, Chinese, and Spanish. A feature available in AutoCAD 2016 is an enhanced bracket contour by using an enhanced bracket. When the user clicks on a corner of the bracket, the cursor moves to that position. To change the direction of the path or contour, drag the corner of the bracket to a new position. Th location of the path or contour to follow the path of an existing line. This tool can be used for outlines and fills. The AutoCAD software suite is compatible with other AutoCAD software products, including: AutoCAD Archit AutoCAD Map Viewer, AutoCAD Mechanical and AutoCAD Electrical. Some CAD models can be imported into AutoCAD and AutoCAD LT. AutoCAD also supports

# **AutoCAD Crack + With Full Keygen**

Groups With AutoCAD Full Crack Architecture, organizations such as ArchitectureNet, Core Architecture and Core Technology can use the product to build custom web-based documentation, workflows, databases, drawing services, Many companies create custom applications using custom functions in AutoCAD. They are generally written in Visual Basic for Applications (VBA) or the AutoLISP language. They can be accessed through the AutoLISP ObjectARX e made to AutoLISP, these custom functions cannot be created. The latest custom applications can be written using the Visual LISP extension. Re-purposing AutoCAD can be used to create a number of different types of files, an example, AutoCAD can be used to edit and create: CAD Multi-CAD (CAD) files can be used to create mechanical drawings, plans, and drawings used for architecture. Architectural CAD files can be used for building designs, pla CAD files can be used for design, programming, and simulation. Architectural and engineering CAD files can be used to analyze and display structural designs. Construction CAD files can be used to create a detailed 3D model a 3D model of a building or a 3D model used to represent an object in a 3D computer graphics rendering software package. Vector Vector CAD files can be used to create artwork for print, logos, packaging, or any type of gra computer-aided design software References External links Official AutoCAD website AutoCAD blog Category:AutoCAD Category:Computer-aided design software Category:3D graphics software Category:Vector graphics editors Categor software Category:Computer-related introductions in 1998 Category:3D graphics software for Linux Category:Proprietary commercial software for Linux) + -2\*sqrt(1216) + sqrt(1216))\*\*2. 1729/4 Simplify (sqrt(3)\*-1)\*\*2\*-2 - (s

# **AutoCAD Crack+**

From the toolbar, select the File menu and then navigate to the option Create a new drawing. Click Continue. If the Autodesk SmartDraw doesn't start up, check the Start Autodesk Autocad and file options. If you didn't save to create drawings in a specific folder, select Folder from the Start Autodesk Autocad and file options. On the New drawing dialog, select a template from the first five templates listed in the images (the last three templ the File type menu. In the new drawings window, select Drawing Type from the New drawing window. In the new drawings window, select a preset from the preset list to set the drawing's properties. Select a paper size from th the Presets drop-down list and select Drawing type. In the settings list, select Drawing size from the Drawing Size list. Enter the desired size in the drawing space field. Select the Line Color, Fill Color, and Line Style style of your line into the Line Color, Line Style, and Line Width fields, respectively. Enter a title in the Drawing Name field. Enter a title in the Drawing Header field. Click Create drawing.

### **What's New in the AutoCAD?**

Import/Export Samples and MS Paint: Many new samplers in the Impex library give you a preview of the file sizes and types you can import to AutoCAD, and preview the fonts, colors and other properties. (video: 2:32 min.) Wi options, you can preview and edit MS Paint files, or import pictures from photographs, that you already have saved to your hard drive. (video: 2:32 min.) New Data Blocks: AutoCAD gives you the ability to create your own da your drawings. This will be very helpful for adding information, such as coordinates, offsets and polar coordinates, to a drawing. You can even include Microsoft Word or Excel spreadsheets and Powerpoint files to your draw the new Tags bar, you can add information to drawings. This includes a list of people who collaborated on the drawing, the type of drawing, when it was created, and the drawing series. (video: 2:36 min.) Open and Insert Pa menu or keyboard shortcut for easy access. (video: 1:39 min.) AutoCAD 2023 lets you easily import, combine and save many different templates into one template file. This gives you the ability to access one template that sa (video: 3:28 min.) Save a Template to a File: AutoCAD 2023 now lets you save a template as a file that you can edit in the traditional way. (video: 1:39 min.) Share/Save your View as a Template: With the new Share/Save Vie Then, you can use that template to share a drawing with other people. (video: 1:47 min.) NEW OPTIONS Polar Charts: Now you can include polar charts in your drawings. You can create polar charts that show levels of a variab Blocks: With the new 3D Blocks option, you can create 3D blocks. This

# **System Requirements For AutoCAD:**

Audio: Please make sure that your audio drivers are up-to-date. Please make sure that your audio drivers are up-to-date. Video: DirectX 9 graphics card with 1GB RAM (or faster), VGA card with 1024x768 resolution, and Windo graphics card with 1GB RAM (or faster), VGA card with 1024x768 resolution, and Windows XP (32-bit) or Windows Vista (32-bit). Processor: Please ensure that

#### Related links:

<https://chickenrecipeseasy.top/2022/07/24/autocad-23-0-crack-free-april-2022/> <https://socks-dicarlo.com/wp-content/uploads/2022/07/AutoCAD-46.pdf> <https://www.latablademultiplicar.com/?p=13266> <https://www.webcard.irish/wp-content/uploads/2022/07/AutoCAD-60.pdf> <https://infobutter.com/wp-content/uploads/2022/07/berrosa.pdf> <http://feelingshy.com/autocad-23-1-crack-torrent-activation-code-free-download/> <https://www.meselal.com/autocad-23-1-crack-for-pc-2/> <http://indiebonusstage.com/autocad-2020-23-1-crack-download-pc-windows-2022-latest/> <https://www.barbiericonsulting.it/wp-content/uploads/2022/07/debparn.pdf> <https://expressionpersonelle.com/autocad-20-1-crack-5/> <http://boardingmed.com/?p=28357> <https://hhinst.com/advert/autocad-2019-23-0-crack-activation-code-with-keygen/> <https://dogrywka.pl/autocad-incl-product-key/> <https://jacobeachcostarica.net/autocad-with-license-key-updated-2022/> <https://earthoceanandairtravel.com/2022/07/23/autocad-crack-download-19/> <http://quitoscana.it/2022/07/24/autocad-crack-free-license-key-for-pc/> <https://www.topperireland.com/advert/autocad-20-1-crack-activation-code-pc-windows-latest-2022/> <https://pohar.bolt.hu/advert/autocad-free-download-latest-2022-2/> <https://cycloneispinmop.com/autocad-crack-serial-key-download/> <http://carolwestfineart.com/?p=20714>